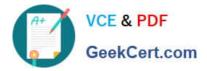

# C2010-657<sup>Q&As</sup>

IBM Tivoli Netcool/OMNIbus V7.4 Implementation

## Pass IBM C2010-657 Exam with 100% Guarantee

Free Download Real Questions & Answers **PDF** and **VCE** file from:

https://www.geekcert.com/C2010-657.html

100% Passing Guarantee 100% Money Back Assurance

Following Questions and Answers are all new published by IBM Official Exam Center

Instant Download After Purchase

100% Money Back Guarantee

😳 365 Days Free Update

800,000+ Satisfied Customers

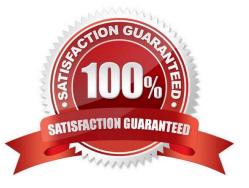

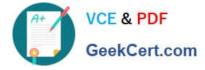

#### **QUESTION 1**

When developing several new pages in a sandbox dev/test system for the WebGUI, the work is ready to migrate to production during a change control. How is the migration performed?

- A. use a series oftipcli.sh import and export commands
- B. migrate the files in tip\_home\_dir/profiles/TIPProfile/outputto the new system
- C. use the import/ export wizard in the Settings page of the WebGUI as an administrator

D. create a tar file of the appropriate files in tip\_home\_dir/profiles/TIPProfile/etc/pages; transfer the tar file to the newsystem and untar in the same location

Correct Answer: A

#### **QUESTION 2**

In a working clustered environment an engineer is trying to create a WebGUI prompt tool using WAAPI to request the user to type a string when the user executes the tool from the Active Event List (AEL). A working code to make an Integer prompt:

<methodCall xmlns:prompt="http://www.ibm.com/tivoli/netcool/webtop/prompts/2.2">

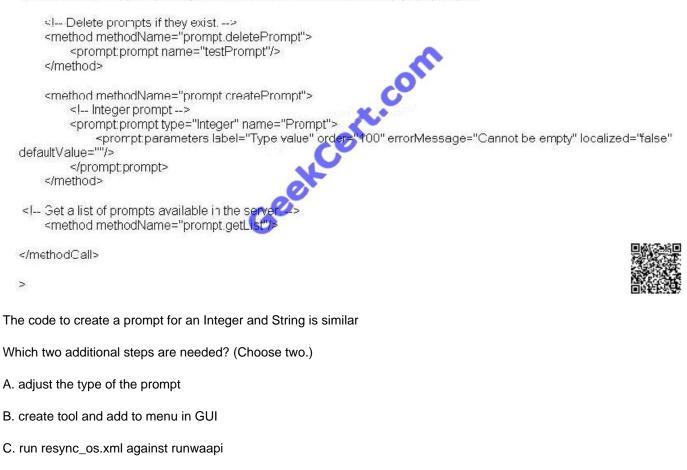

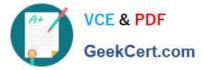

- D. stop WebGUI before executing runwaapi
- E. restart the Tivoli Integrated Portal server to refresh config

Correct Answer: AB

#### **QUESTION 3**

Which three statements are true regarding adding and editing table columns in an ObjectServer? (Choose three.)

A. PRIMARY KEY columns can be added to existing tables.

B. PRIMARY KEY columns cannot be added to existing tables.

C. The maximum number of columns in a table is 512 excluding the system-maintained columns.

D. The maximum number of columns in a table is 1024 excluding the system-maintained columns.

E. The maximum row size for a table, which is the sum of the length of the columns in the row, is 64 KB.

F. The maximum row size for a table, which is the sum of the length of the columns in the row, is 256 KB.

Correct Answer: BCE

#### **QUESTION 4**

What are three supported operating systems for installing and running IBM Tivoli Netcool/OMNIbus? (Choose three.)

A. AIX6.2

- B. IRIX 6.5
- C. SunOS 4
- D. Solaris 10
- E. Windows 95
- F. Linux (on 64-bit hardware)
- Correct Answer: ADF

#### **QUESTION 5**

What is the effect of setting these ObjectServer properties prior to starting the ObjectServer? NHttpd.EnableHTTP : TRUE NHttpd.ListeningPort : 8080

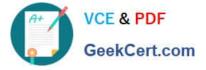

A. It defines whether the embedded HTTPD server will serve files from its document root.

B. It configures the embedded HTTP server so that the interfaces are active on an HTTP port (8080).

C. It configures the embedded HTTP server so that the interfaces are active on an HTTPS port (8080).

D. IT defines the security realm name of the basic HTTP authentication value that is returned to a HTTP request in a HTTP(401) response when invalid or no credentials are provided.

Correct Answer: B

Latest C2010-657 Dumps

C2010-657 VCE Dumps

C2010-657 Study Guide

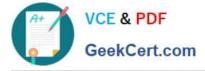

To Read the Whole Q&As, please purchase the Complete Version from Our website.

## Try our product !

100% Guaranteed Success
100% Money Back Guarantee
365 Days Free Update
Instant Download After Purchase
24x7 Customer Support
Average 99.9% Success Rate
More than 800,000 Satisfied Customers Worldwide
Multi-Platform capabilities - Windows, Mac, Android, iPhone, iPod, iPad, Kindle

We provide exam PDF and VCE of Cisco, Microsoft, IBM, CompTIA, Oracle and other IT Certifications. You can view Vendor list of All Certification Exams offered:

#### https://www.geekcert.com/allproducts

### **Need Help**

Please provide as much detail as possible so we can best assist you. To update a previously submitted ticket:

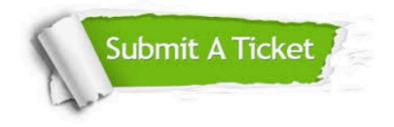

#### **One Year Free Update**

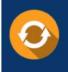

Free update is available within One Year after your purchase. After One Year, you will get 50% discounts for updating. And we are proud to boast a 24/7 efficient Customer Support system via Email.

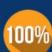

To ensure that you are spending on quality products, we provide 100% money back guarantee for 3<u>0 days</u>

**Money Back Guarantee** 

from the date of purchase

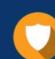

#### Security & Privacy

We respect customer privacy. We use McAfee's security service to provide you with utmost security for your personal information & peace of mind.

Any charges made through this site will appear as Global Simulators Limited. All trademarks are the property of their respective owners. Copyright © geekcert, All Rights Reserved.